## Obsah

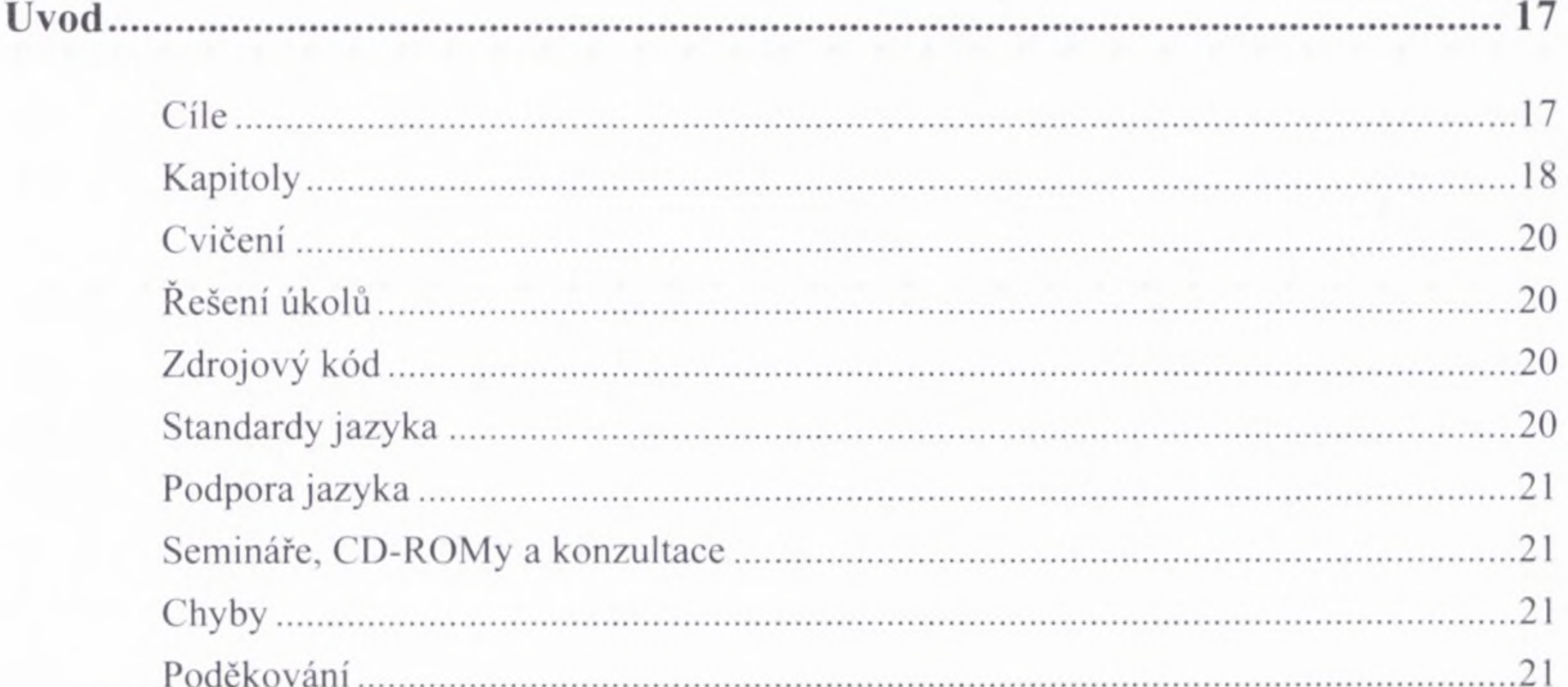

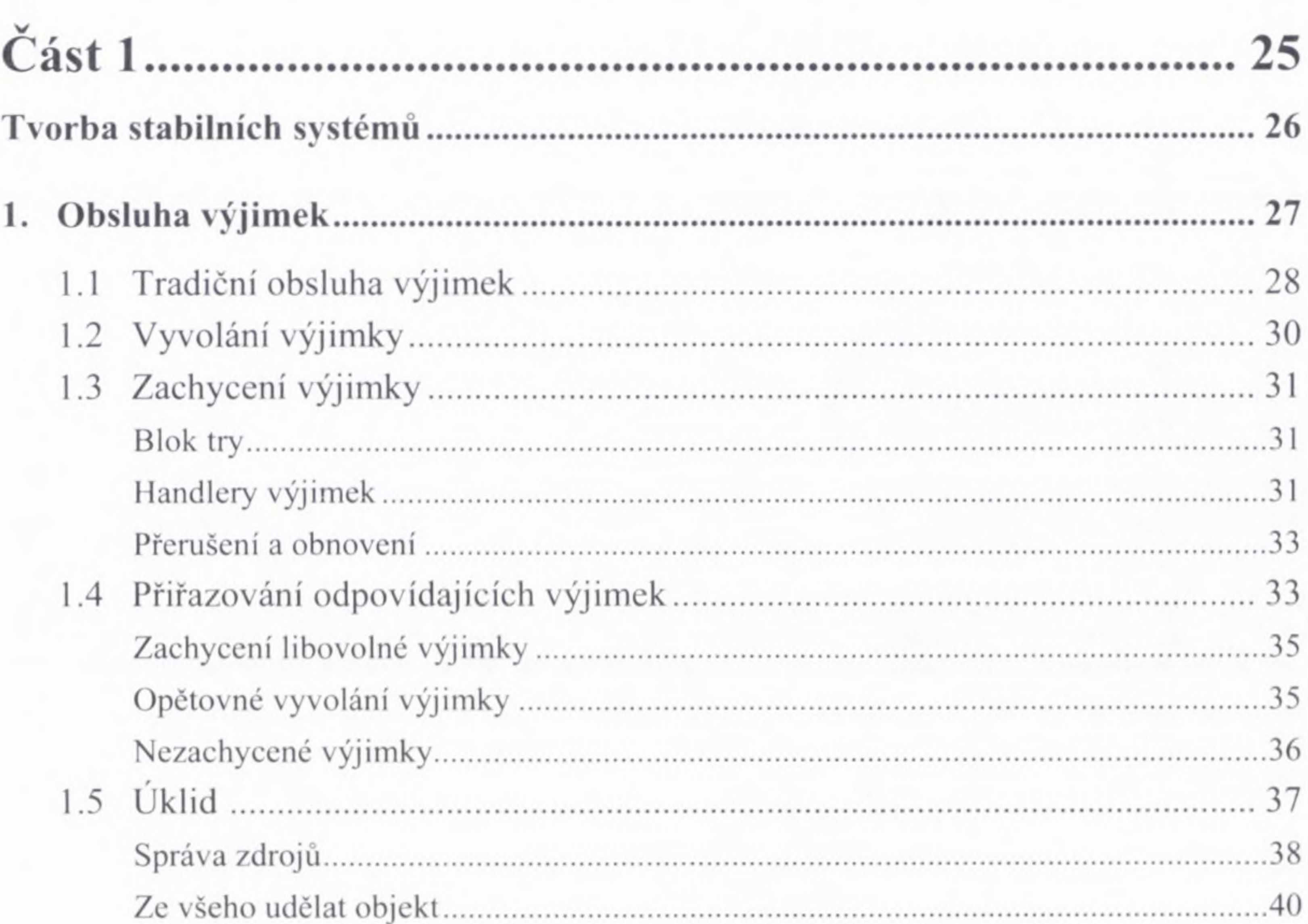

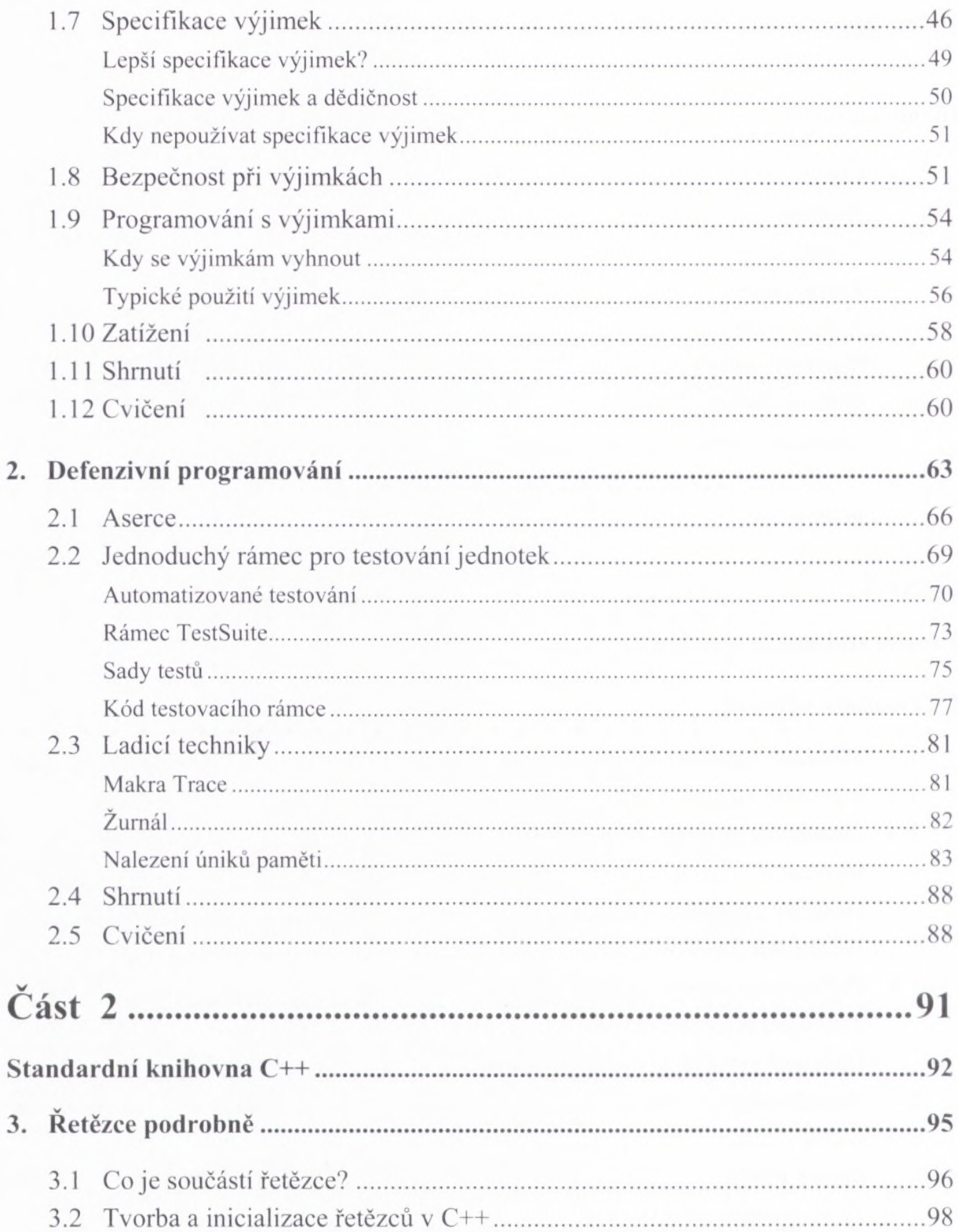

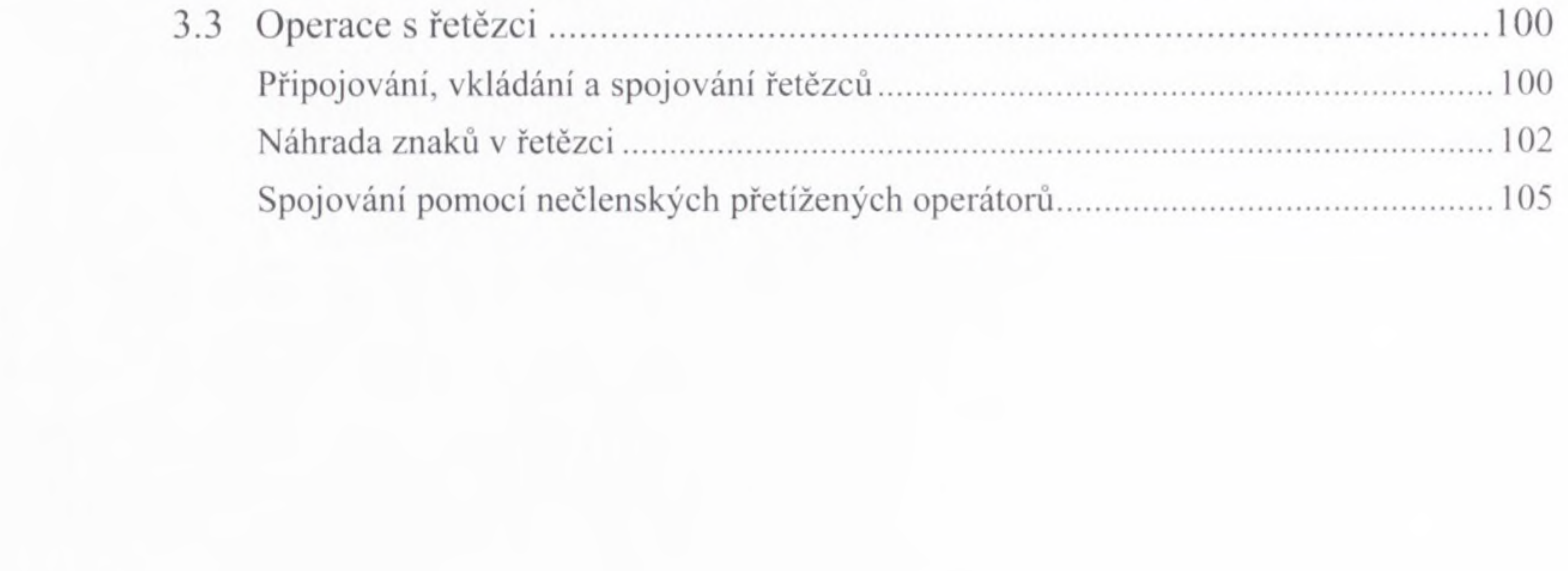

## Obsah

x

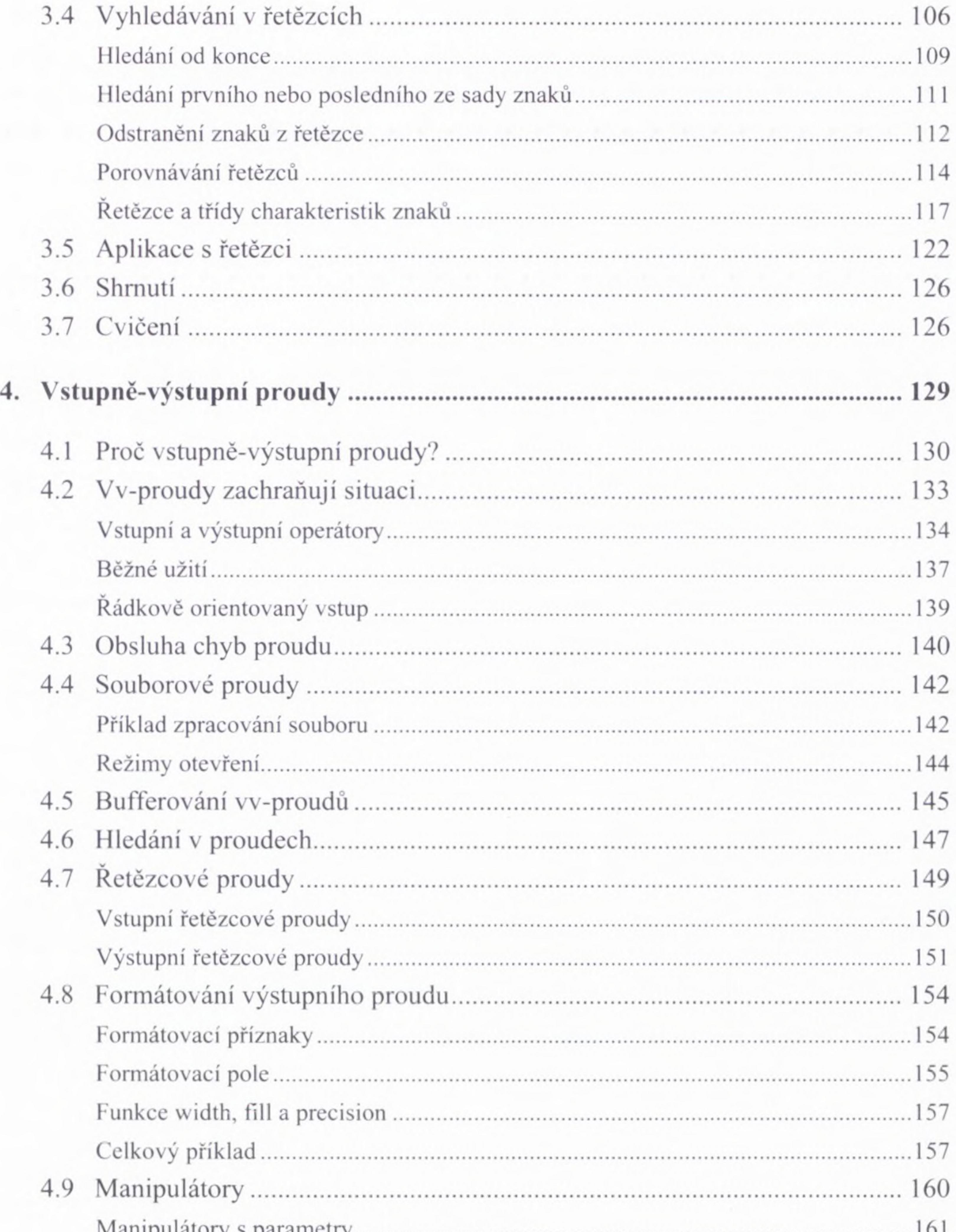

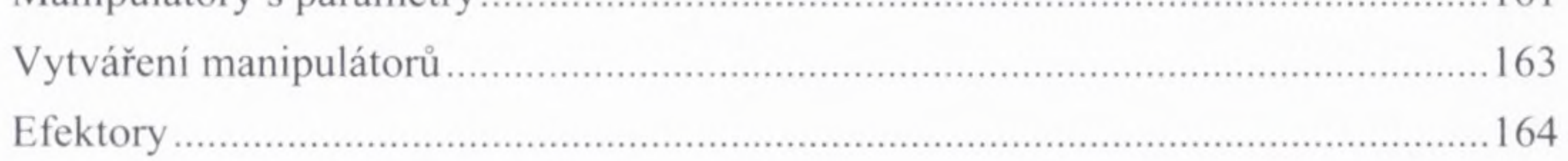

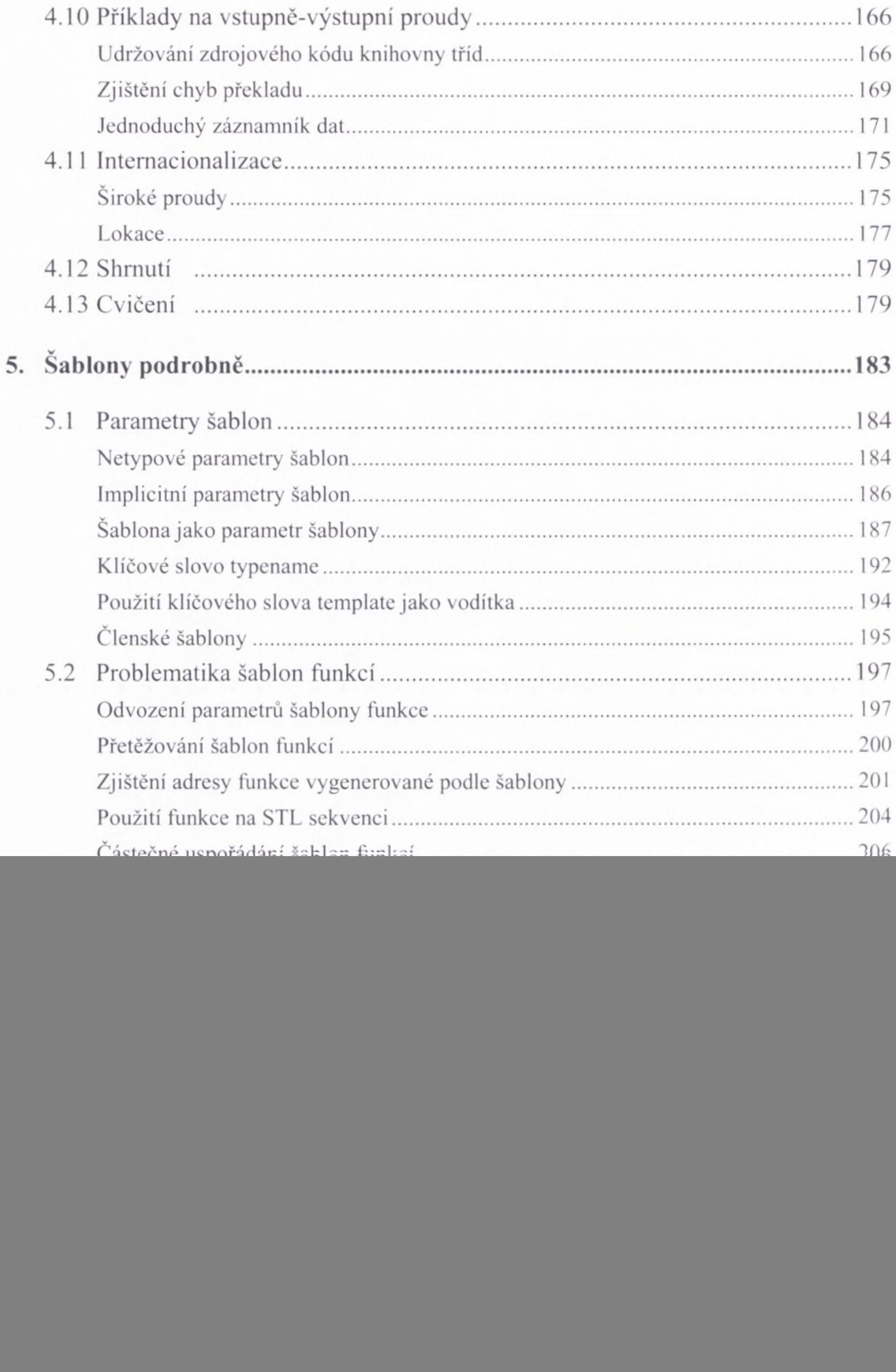

![](_page_4_Picture_18.jpeg)

![](_page_4_Picture_19.jpeg)

![](_page_5_Picture_8.jpeg)

 $\alpha$ 

![](_page_6_Picture_10.jpeg)

![](_page_7_Picture_241.jpeg)

## **11. Paralelní programování...........................................................................................521**

![](_page_7_Picture_242.jpeg)

## Obsah

![](_page_8_Picture_13.jpeg)